## RECORDING INSTRUCTION WINTERGARTEN

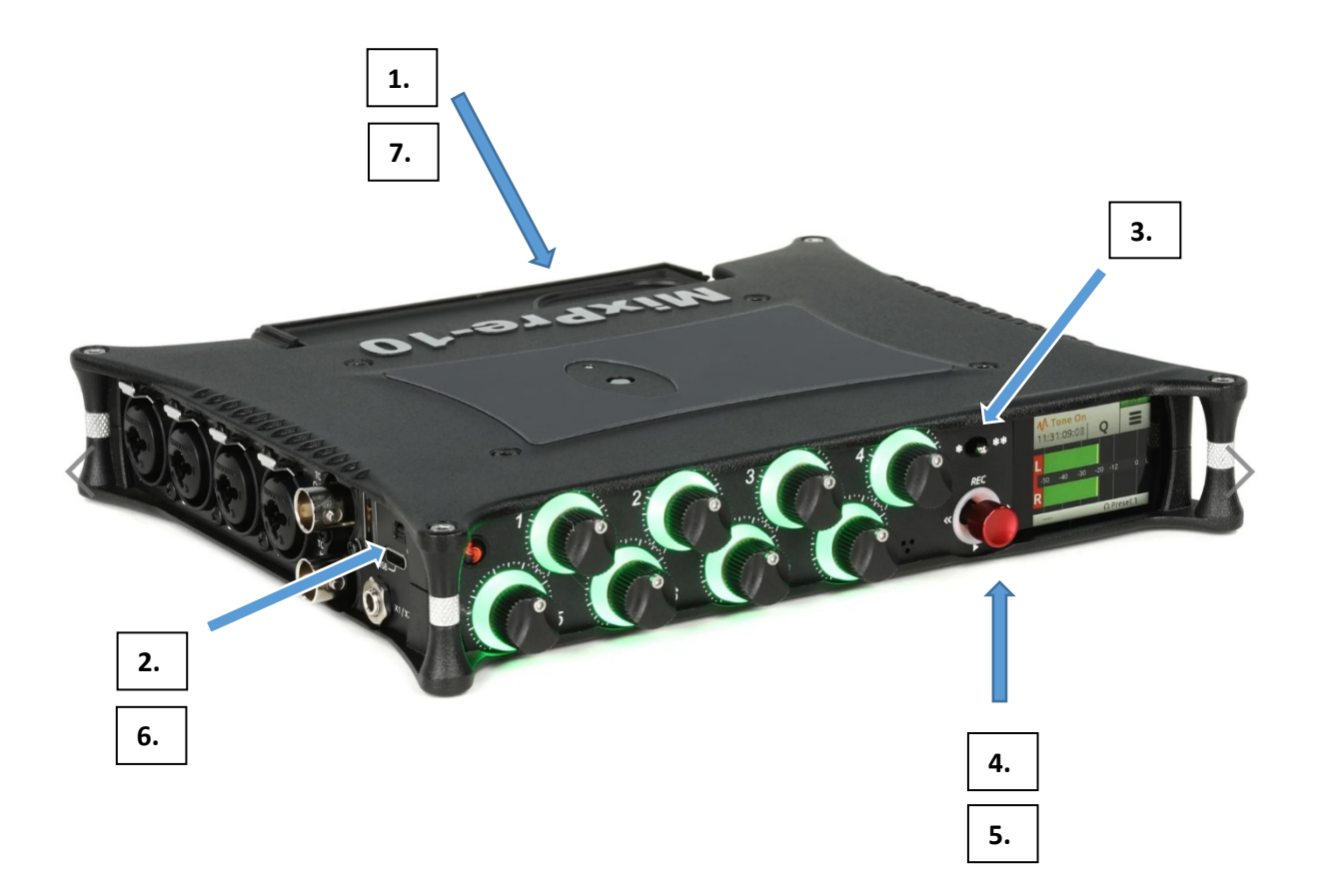

- **1. Insert a SD card on the back side**
- **2. Switch ON the device on the left side (press ok on the touchscreen after the hint 'SD Card is not right formatted')**
- **3. Push this button to the left [\*] On the touchscreen choose: Edit & format the SD card (confirm. Note: ALL DATA on the card will be deleted)**
- **4. To START the RECORDING push UP the red button**
- **5. To STOP push the red button**
- **6. Switch OFF the device**
- **7. Don't forget your SD card**

**Highly recommended: dim the lights to 100% or switch them OFF to avoid dimmer noise.**